# Threads : Java

# **What is a Thread?**

- facility to allow multiple activities to coexist within a single process.
	- Represents a separate path of execution of a group of statements
	- **Dealing 1 Section 2018 Communisher Section** include threading within the language, rather than treating it as a facility of the OS

### **Video Game example**

- 1.one thread for graphics 2.one thread for user interaction 3.one thread for networking
- **Server Example**
	- 1.Do various jobs
	- 2.Handle Several Clients

# Main Thread

**Default Thread in any Java Program**  $\Box$  JVM uses to execute program statements o **Program To Find the Main Thread** 

Class Current

{

{

}

}

public static void main(String args[])

Thread t=Thread.currentThread(); System.out.println("Current Thread: "+t); System.out.println("Name is: "+t.getName()); Output: C:\> javac Current.java C:\>java Current **Current Thread: Thread[main,5,main]** Name is: main

# Threads in Java

- Creating threads in Java:
- Extend java.lang. Thread class
	- $\Box$ run() method must be overridden (similar to main method of sequential program)
	- $\Box$ run() is called when execution of the thread begins
	- ■A thread terminates when run() returns
	- $\Box$ start() method invokes run()

#### OR

4

■Implement java.lang.Runnable interface

### Life cycle of a Thread

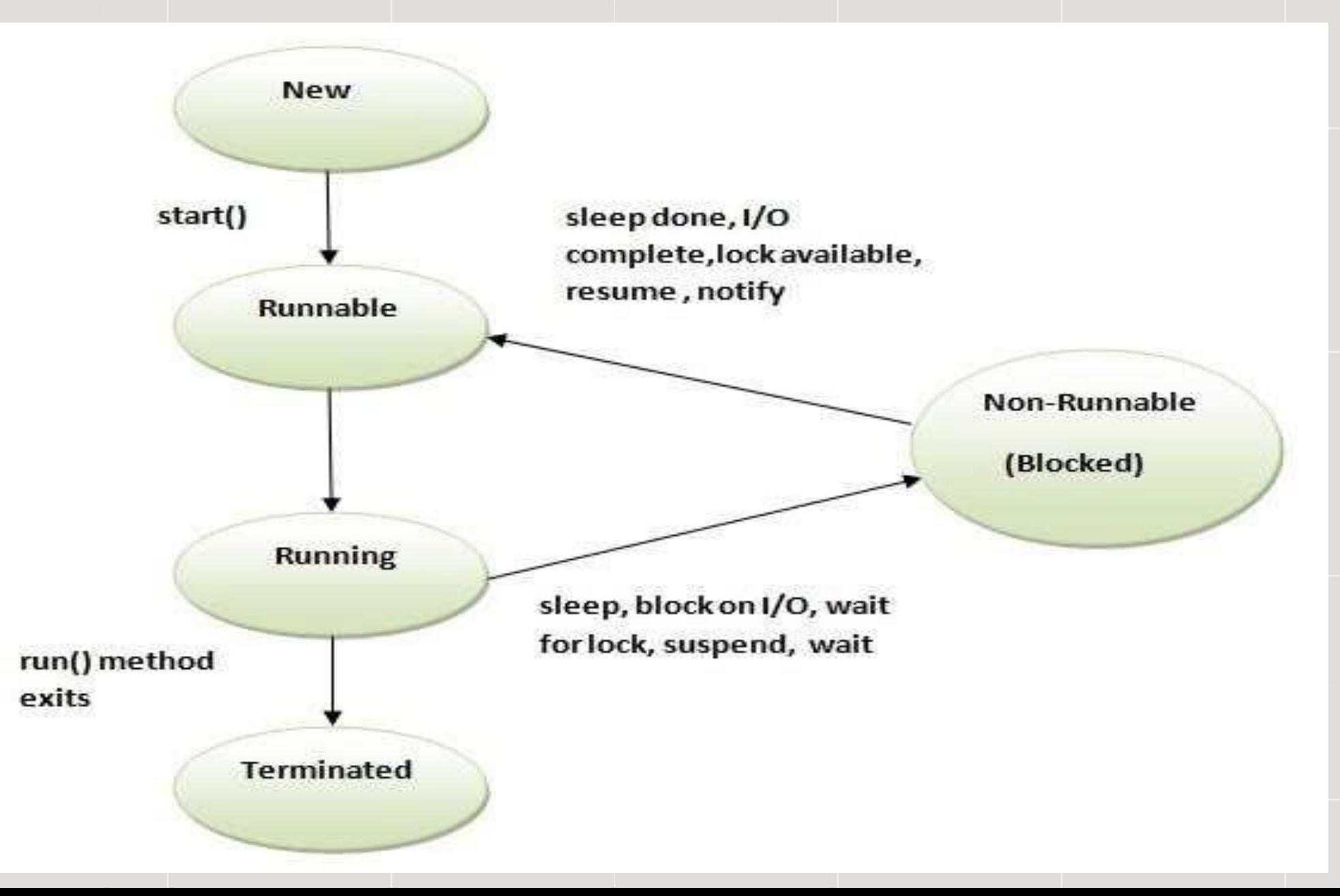

#### **New**

The thread is in new state if you create an instance of Thread class but before the invocation of start() method.

#### **Runnable**

The thread is in runnable state after invocation of start() method, but the thread scheduler has not selected it to be the running thread.

#### **Running**

The thread is in running state if the thread scheduler has selected it.

#### **Non-Runnable (Blocked)**

This is the state when the thread is still alive, but is currently not eligible to run.

#### **Terminated**

A thread is in terminated or dead state when its run() method exits.

# Thread Priority

7

▶ Each thread is assigned a default priority of Thread.NORM\_PRIORITY (constant of 5).

You can reset the priority using setPriority(int priority).

Some constants for priorities include:

- o Thread.MIN PRIORITY
- o Thread.MAX\_PRIORITY

o Thread.NORM\_PRIORITY

 $\triangleright$  By default, a thread has the priority level of the thread that created it.

# **8 Fhread Synchronization**

A shared resource may be corrupted if it is accessed simultaneously by multiple threads.

**Example**: two unsynchronized threads accessing the same bank account may cause conflict.

Known as a *race condition* in multithreaded programs.

 $\Box$  A *thread-safe* class does not cause a race condition in the presence of multiple threads.

# **Synchronized**

}

9

**Problem** : race conditions

■ Solution : give exclusive access to one thread at a time to code that manipulates a shared object.

■ Synchronization keeps other threads waiting until the object is available.

The synchronized keyword synchronizes the method so that only one thread can access the method at a time.

public synchronized void xMethod() { // method body

Obj the contract of the object )

t2—wait until t1 comes out

# Deadlock :

- $\Box$  a part of multithreading
- $\mathbb Z$  can occur when a thread is waiting for an object lock, that is acquired by another thread and second thread is waiting for an object lock that is acquired by first thread
- Since, both threads are waiting for each other to release the lock, the condition is called deadlock

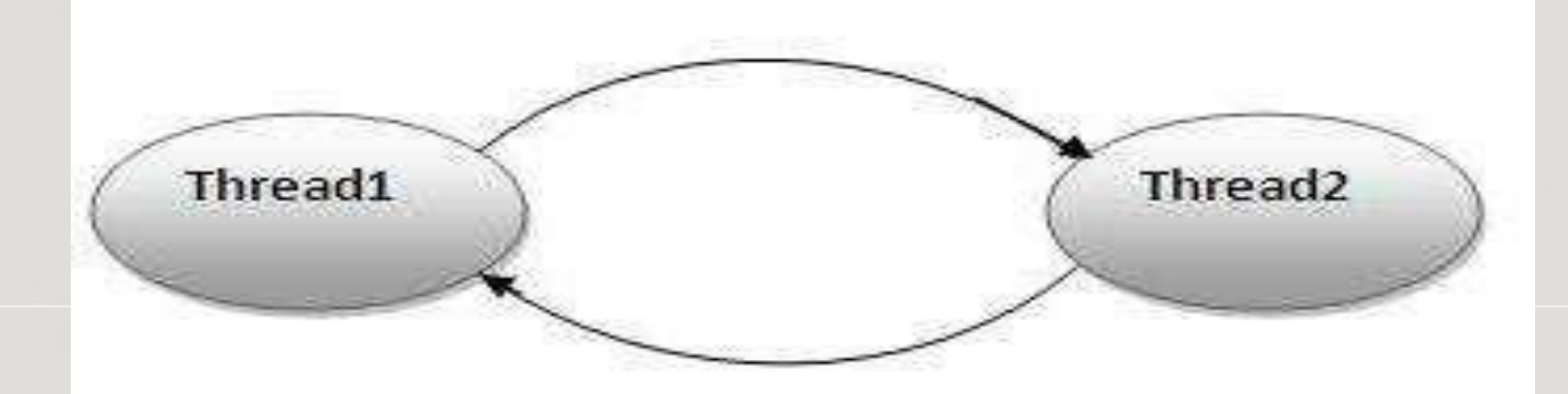

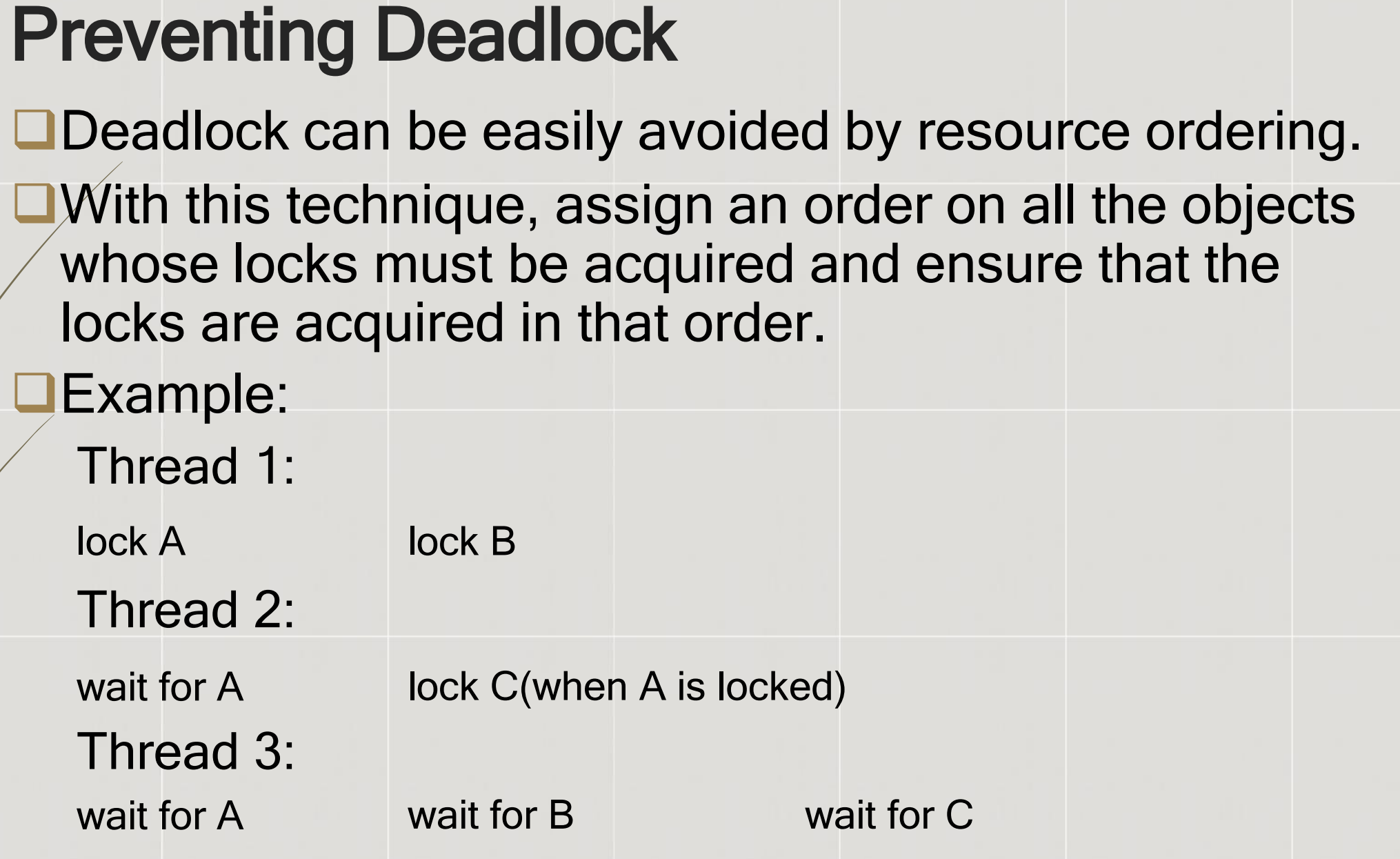

11

## Advantages of Threads:

- easier to program
- **P**provide better performance
- allow any program to perform multiple tasks at once.
- multiple threads can share resources
- an Internet-aware language such as Java, this is a very important tool

# References

- <http://www.slideshare.net/parag/multithreading-in-java>
- <https://code.google.com/p/googleappengine/wiki/SdkForJavaReleaseNotes>
- <http://stackoverflow.com/questions/2213340/what-is-daemon-thread-in-java>
- <https://github.com/orientechnologies/orientdb/wiki/Java-Multi-Threading>
- <http://www.javatpoint.com/creating-thread>
- [http://www.tutorialspoint.com/java/java\\_multithreading.htm](http://www.tutorialspoint.com/java/java_multithreading.htm)
- <http://tutorials.jenkov.com/java-concurrency/creating-and-starting-threads.html>
- <http://docs.oracle.com/javase/tutorial/essential/concurrency/runthread.html>
- <http://www.javabeginner.com/learn-java/java-threads-tutorial>
- <http://www.geeksforgeeks.org/java/>
- [http://www.javacodegeeks.com/2014/08/java-concurrency-tutorial-visibility-between](http://www.javacodegeeks.com/2014/08/java-concurrency-tutorial-visibility-between-threads.html)[threads.html](http://www.javacodegeeks.com/2014/08/java-concurrency-tutorial-visibility-between-threads.html)

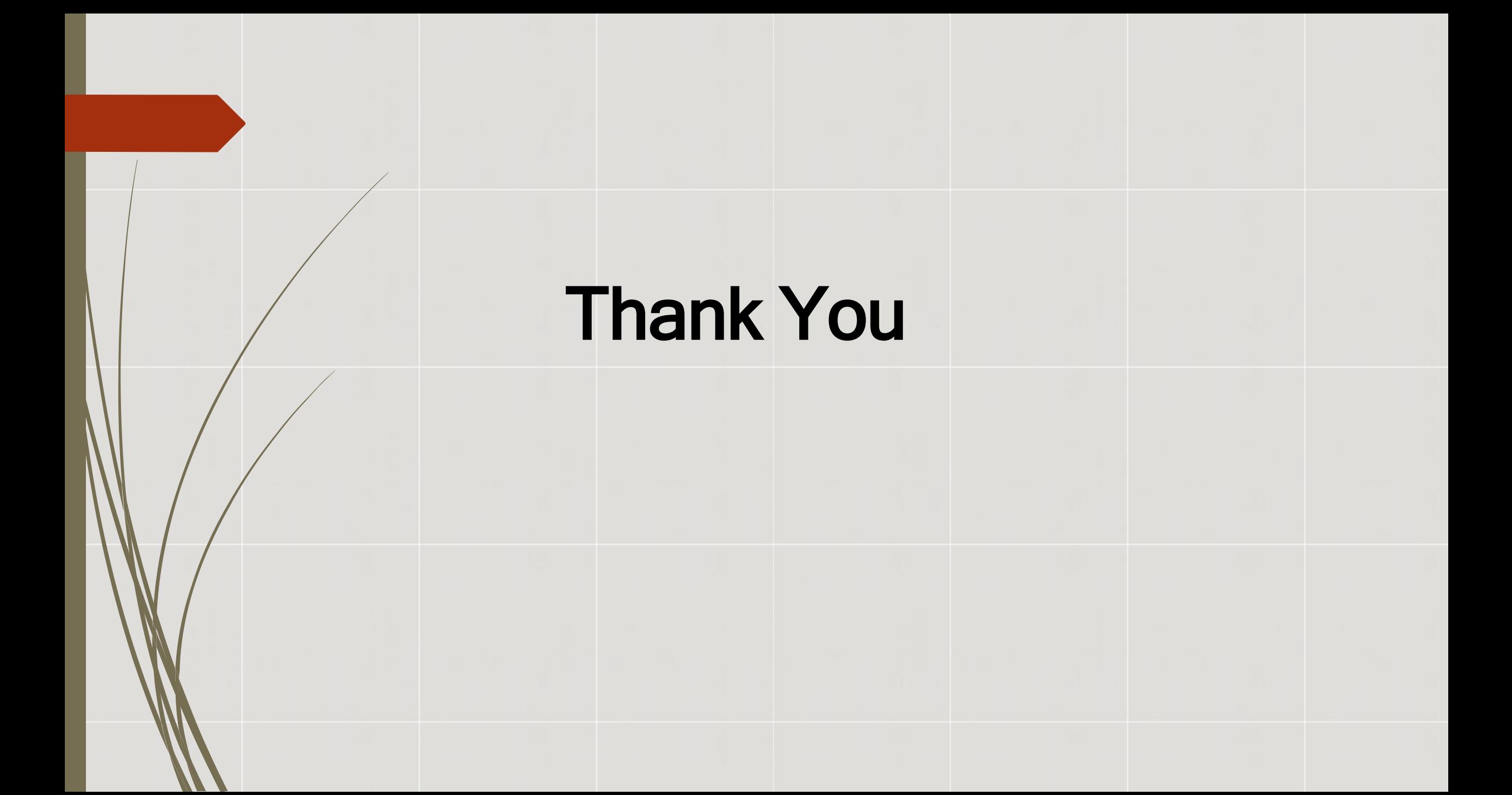